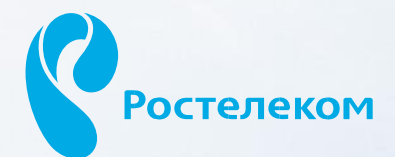

# ВИРТУАЛЬНАЯ АТС

### **БИЗНЕС** ПРЕДЛОЖЕНИЕ ДЛЯ ОБЩЕСТВО С ОГРАНИЧЕННОЙ ОТВЕТСТВЕННОСТЬЮ "

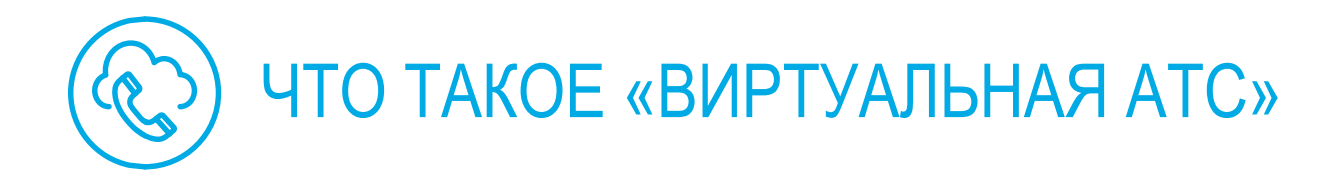

#### ОПИСАНИЕ

Это Виртуальная АТС с простой настройкой и управлением через личный кабинет. Услуга позволяет отказаться от покупки дорогостоящего оборудования и создать телефонную сеть в офисе не прибегая к помощи технических специалистов.

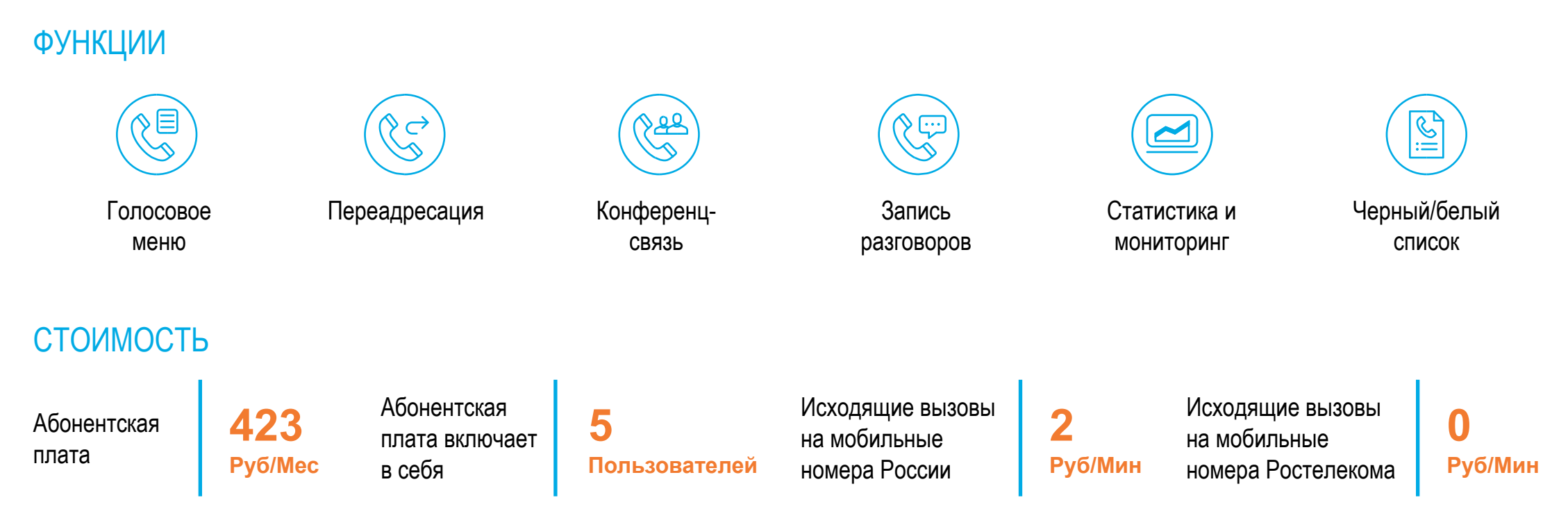

Стоимость указана в рублях без учета НДС

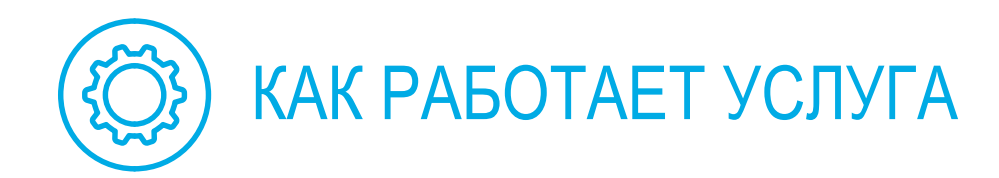

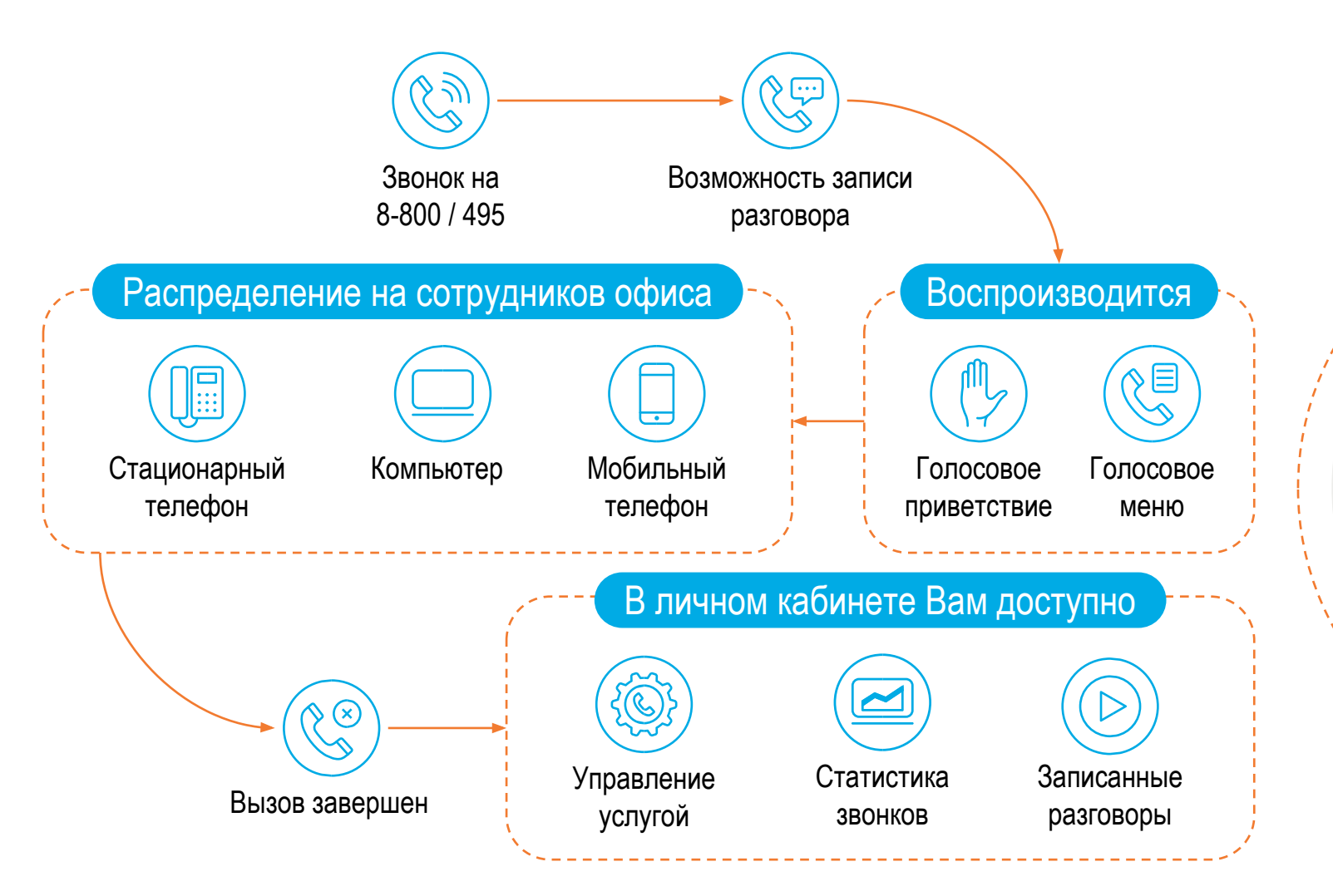

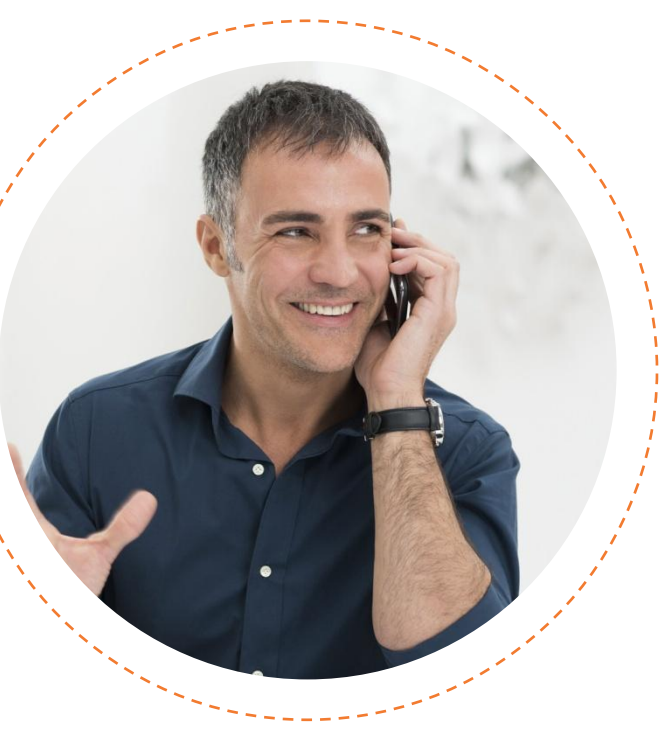

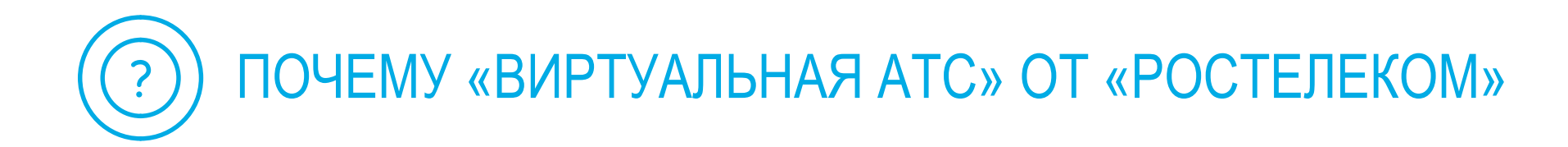

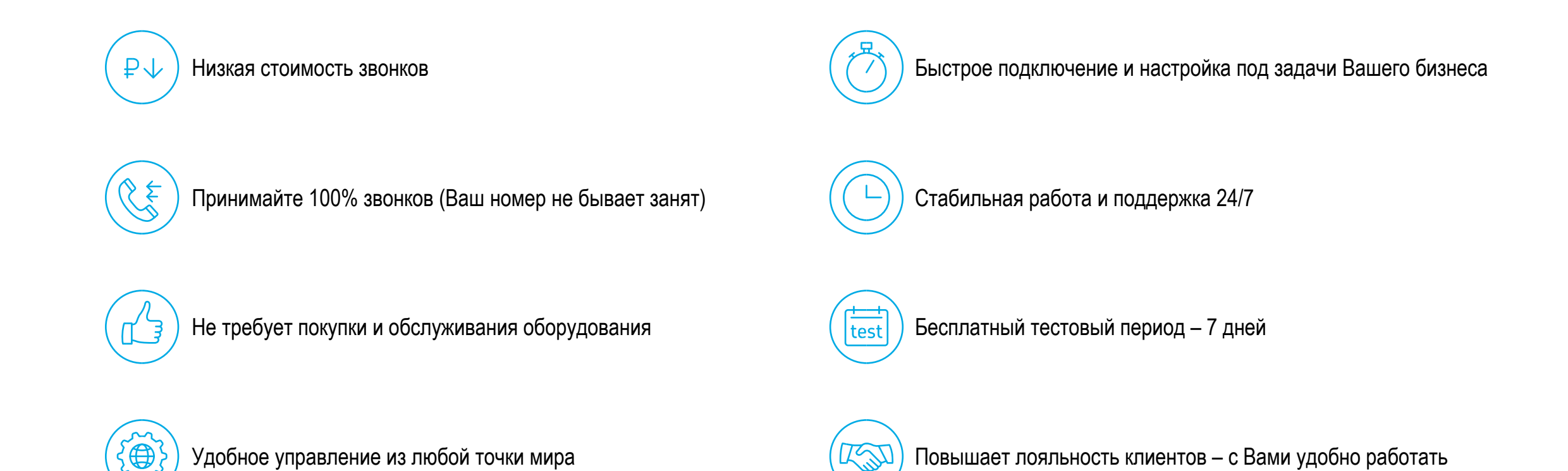

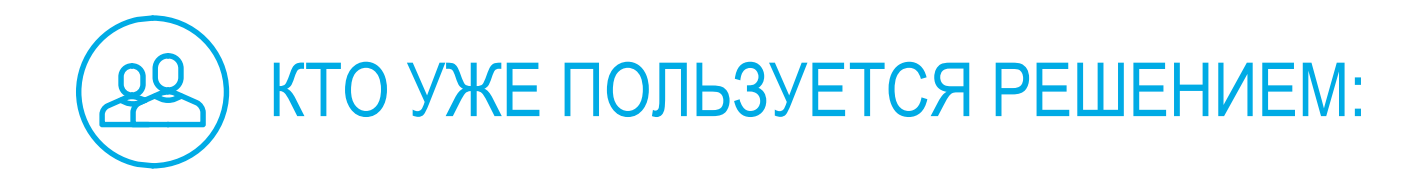

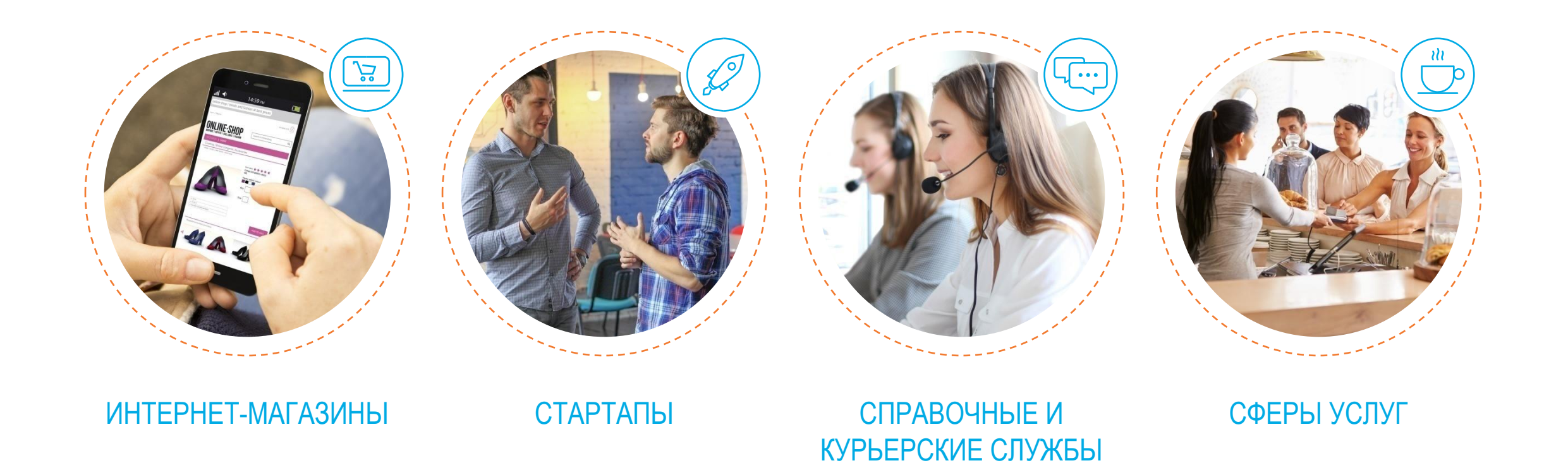

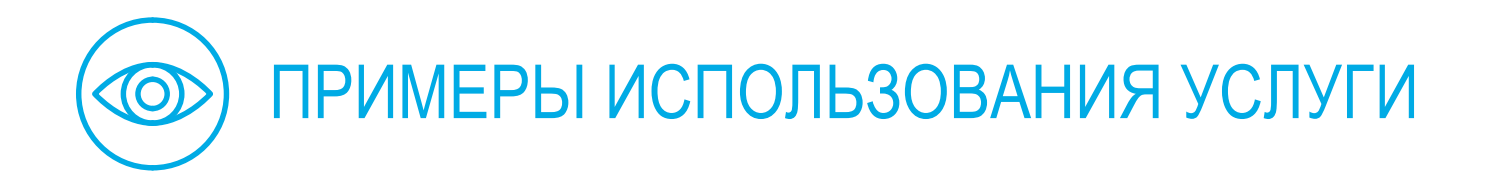

## ПРИМЕР

У Вас открывается новый офис, и Вам нужно быстро настроить телефонию в офисе. При этом многие сотрудники работают в разных офисах или удаленно. Распределением звонком занят секретарь. В итоге линия бывает занята, клиенты не дожидаются ответа и кладут трубку. Либо секретарь соединяет их с неправильным отделом, что увеличивает негатив.

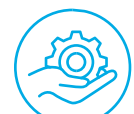

#### РЕШЕНИЕ

Подключив «Виртуальную АТС», Вы не тратите деньги на дорогостоящее оборудование. Настройку услуги Вы проводите сами в удобном кабинете. На звонки ваших клиентов отвечает голосовое меню (IVR), которое предлагает соединить клиента с требуемым отделом или специалистом.

ИТОГ

Вы экономите на обслуживании и секретаре. А линия всегда остается свободна, что позволяет принять 100% звонков от ваших клиентов.

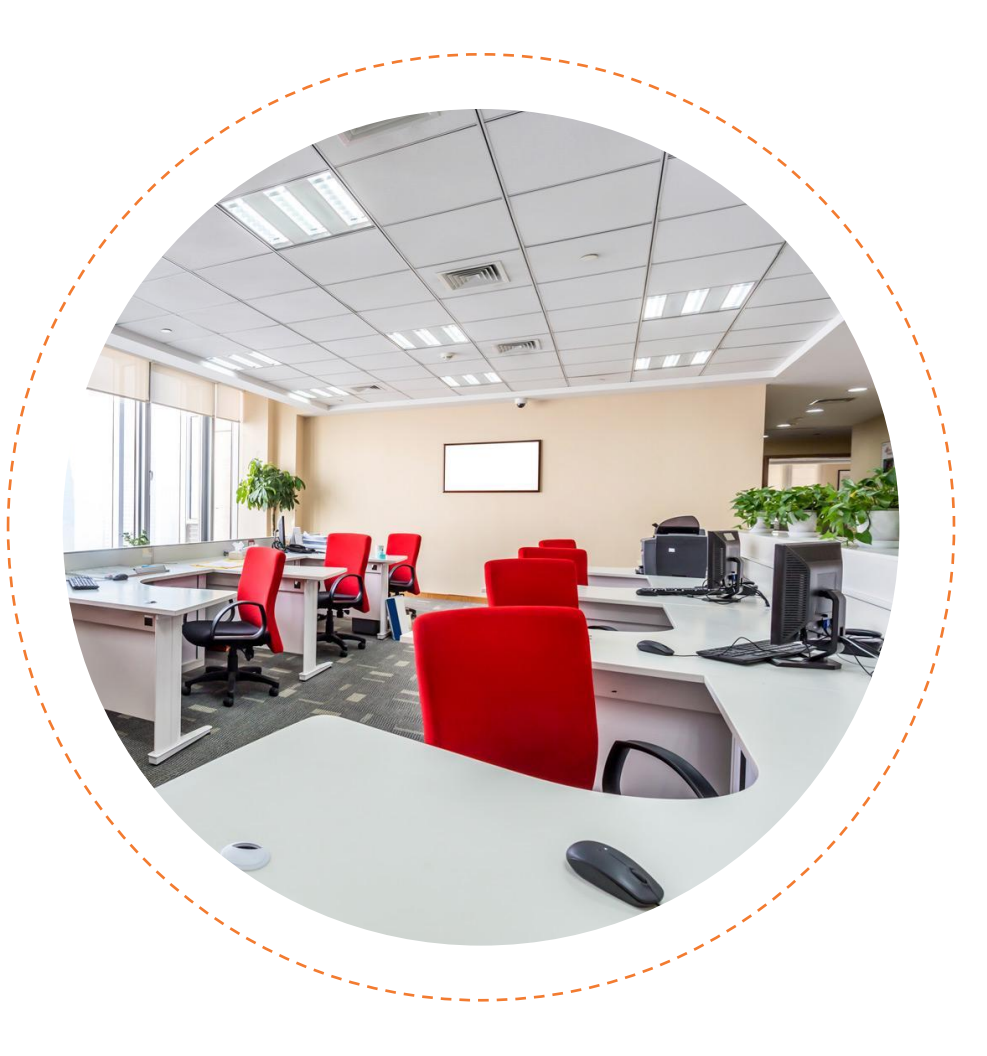

#### Тарифы на услугу «Виртуальная АТС»:

- Тариф 1 (Виртуальный номер)
- Абонентская плата включает 1 пользователя
- Абонентская плата: **220 руб. в месяц**
- Платеж за каждого дополнительного пользователя : **110 руб.**
- Исходящие на городские Волгоградской области, за мин.: **0,52 руб.**
- Исходящие на мобильные Волгоградской области, за мин.: **1,25 руб.**
- Исходящие на городские по России, за мин.: **1,70 руб.**
- Исходящие на мобильные по России, за мин.: **2 руб.**
- Исходящие на мобильные Ростелеком, за мин.: **0 руб.**
- Запись и хранение разговоров одного пользователя: **70 руб.**
- Виртуальный контактный центр (включено 2 оператора), за мес.: **500 руб.**
- Подключение дополнительного оператора Виртуального контактного центра: **100 руб.**

Цены указаны в рублях без учета НДС (18%)

- Тариф 2 (Базовый)
- Абонентская плата включает 5 пользователей
- Абонентская плата: **423 руб. в месяц**
- Платеж за каждого дополнительного пользователя : **41,50 руб.**
- Исходящие на городские Волгоградской области, за мин.: **0,52 руб.**
- Исходящие на мобильные Волгоградской области, за мин.: **1,25 руб.**
- Исходящие на городские по России, за мин.: **1,70 руб.**
- Исходящие на мобильные по России, за мин.: **2 руб.**
- Исходящие на мобильные Ростелеком, за мин.: **0 руб.**
- Запись и хранение разговоров одного пользователя: **70 руб.**
- Виртуальный контактный центр (включено 2 оператора), за мес.: **500 руб.**
- Подключение дополнительного оператора Виртуального контактного центра: **100 руб.**

Цены указаны в рублях без учета НДС (18%)

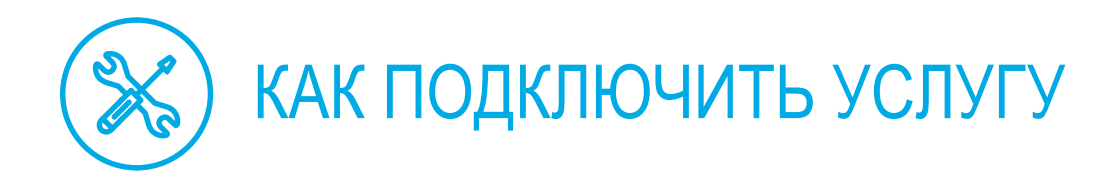

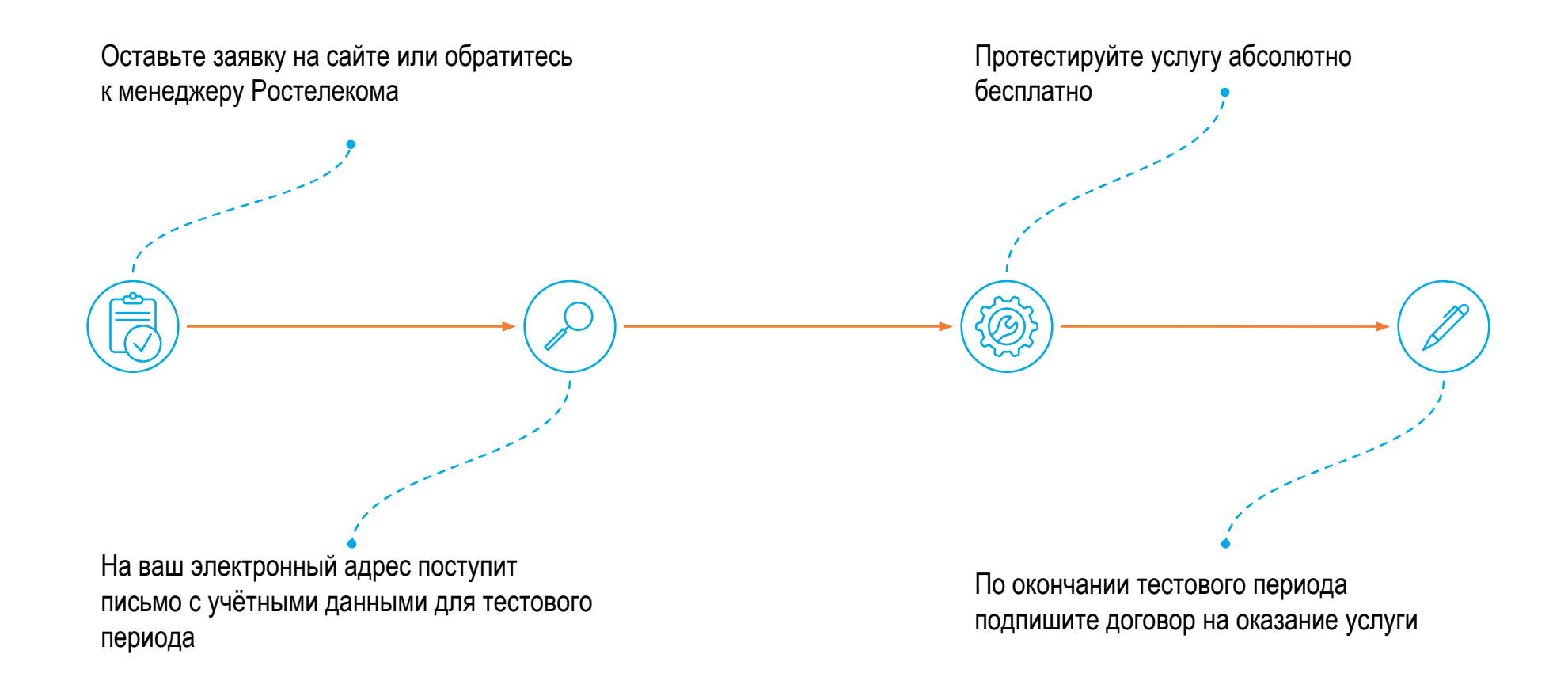

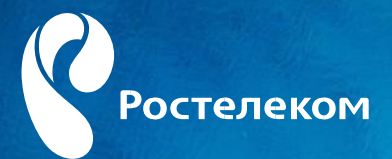

## СПАСИБО ЗА ВНИМАНИЕ

Утивалеева Елена Специалист 2 категории Телефон: +7 (902) 386 30 88 8(8442)979713 e-mail: Elena.Utivaleeva@south.rt.ru